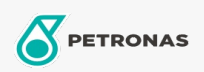

**Circulating Oil** 

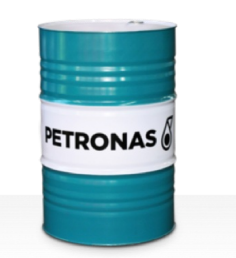

## **PETRONAS Circula**

Range:

Long description: PETRONAS Circula Series are high anti-wear circulating oils specially developed for a wide range of heavy duty circulating systems.

**A** Product data sheet

Viscosity: 150

Industry Specifications: DIN 51524 Part II HLP (2006) ISO 11158 HM (FDIS 2008)

Performance level: Standard

Sector(s) - For Businesses page: Cement, General Manufacturing, Paper & Pulp, Power Generation (coal), Power Generation (nuclear), RailRoad, Sugar, Construction